Network Working Group and A. Srinath Request for Comments: 3149 G. Levendel<br>
Category: Informational Gategory: Category: Category: Category: Category: Category: Category: Category: Catego Category: Informational

 Sylantro Systems R. Kalyanaram Wipro Systems September 2001

## MGCP Business Phone Packages

Status of this Memo

 This memo provides information for the Internet community. It does not specify an Internet standard of any kind. Distribution of this memo is unlimited.

#### Copyright Notice

Copyright (C) The Internet Society (2001). All Rights Reserved.

## Abstract

 This document describes a collection of MGCP (Media Gateway Control Protocol) packages that can be used to take advantage of the feature keys and displays on digital business phones and IP-Phones.

## IESG Note

 This document is being published for the information of the community. It describes a non-IETF protocol that is currently being deployed in a number of products. Implementers should be aware that the IETF Megaco working group and the ITU-T Study Group 16 have produced a standards track RFC "Megaco Protocol Version 1.0" (RFC 3015, also published as ITU recommendation H.248) which addresses the same problem space and are developing extensions to that protocol for functions of this type.

# Table of Contents

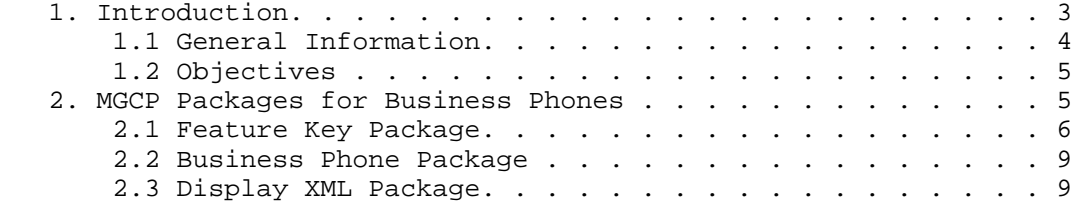

Srinath, et al. **Informational** [Page 1]

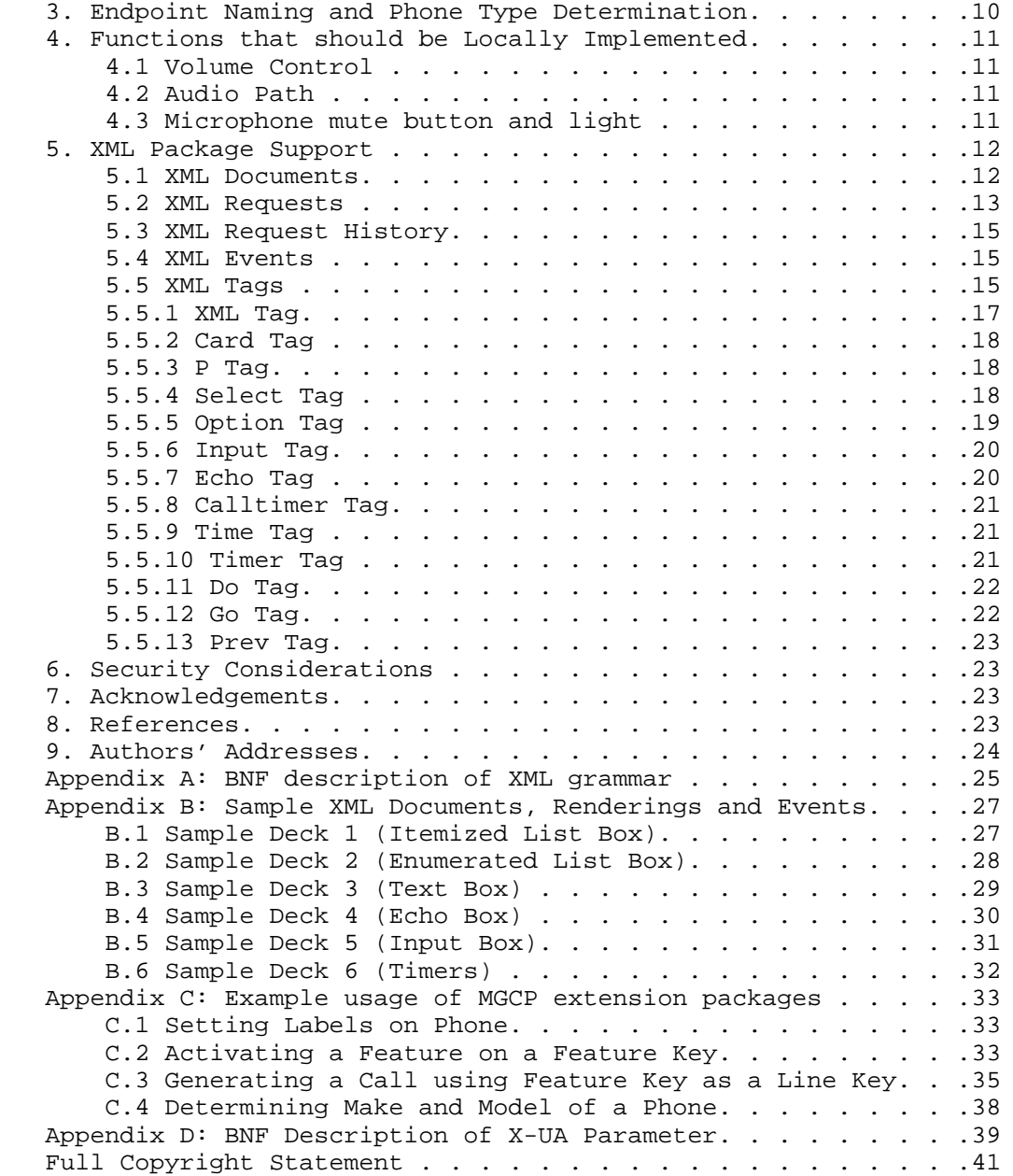

Srinath, et al. 1nformational [Page 2]

### 1. Introduction

 The Media Gateway Control Protocol (MGCP) Version 1.0 defines a protocol for controlling Voice over IP Telephony Gateways from external call control elements. As defined, it supports external call control elements called Media Gateway Controllers and assumes that these Gateways can support collections of endpoints. The endpoint type known as an "analog line" can be used as a client interface to provide service to a basic analog telephone unit. The packages that are currently defined to handle events and signals allow for only a basic level of audio connection and signaling to such endpoints. To handle more advanced capabilities commonly found on business phones such as feature keys, speaker phones and displays, it is necessary to define additional packages as extensions to the MGCP protocol.

 These packages, when used in conjunction with the packages currently defined in RFC 2705 (Media Gateway Control Protocol Version 1.0) [1], allow an MGCP Call Agent to control business phone endpoints.

The MGCP extension packages defined here are as follows:

- Feature Key Package
	- o Groups events and signals associated with the additional keys available on business phones that are non-DTMF and not locally-implemented. These include:
		- Feature Key event to allow mapping of key numbers to features.
		- Key State signal to indicate the state of feature keys.
		- Set Label signal to display a label on the LCD next to a feature key.
- Business Phone Package
	- o Groups signals that are not related to feature keys, including:
		- Force Off-hook and Force On-hook signals to allow application integration with speaker phone capabilities. - Beep signal to play a beep on the phone.

- Display XML Package

 o Used to convey XML [2] script data to and from the phone to control the display and assign functions to the display soft-keys for event reporting. These include:

Srinath, et al. **Informational** [Page 3]

- XML event to report user input or selection.
- XML signal to render text to the LCD display.

An MGCP experimental parameter is also defined here:

- User Agent Parameter
	- o Used to determine the make and model of a phone

### 1.1 General Information

 A generic business phone typically includes a number of features that provide access to additional functionality useful in a business environment. Beyond the basic handset and dial pad, a business phone may optionally include a number of fixed buttons, line keys and programmable feature keys, along with an LCD display and soft-keys.

 Specific examples of items that may be included on a business phone are:

- Speaker phone microphone and speaker
- Speaker phone button and light
- Messages button and light
- Redial button
- Volume up and down buttons
- Hold button and light
- Transfer button and light
- Forward button and light
- Conference button and light
- Microphone mute button and light
- Multiple feature keys with lights
- Multi-line LCD Display
- Multiple soft-keys next to the LCD display
- Navigation keys

 Examples of fixed buttons functionality are 'hold', 'transfer', 'redial', 'conference', 'call-logs', 'directories', and 'messages'. Fixed buttons may vary from phone to phone. While the packages described here would allow these to be reported to a Call Agent, the Call Agent would also need to determine which feature key number corresponds to a particular pre-assigned function.

 Since MGCP assumes a call control architecture where the call control "intelligence" is outside the Gateways and handled by external call control elements, the programming of the feature keys would be resident in the Call Agent. If the user were to press the 'hold' button, the phone would simply report the key number, and the burden

Srinath, et al. **Informational** [Page 4]

 of recognizing that this feature key is assigned to the 'hold' function, and providing such functionality, is left to the Call Agent.

1.2 Objectives

 The high level objectives that were considered in generating the packages described here are:

- Provide a minimum set of extension packages to the MGCP Version 1.0 protocol to allow applications to take advantage of generic business phone capabilities.
- Provide event and control extensions at a sufficiently low level for an application to implement generic business phone functions without generating excessive or redundant data traffic. (e.g., sending feature key information on both press and release would be a "don't care" for a Call Agent. All it cares about is that the key was pressed.)
- Provide a mechanism to interface with LCD displays and allow the flexibility to accommodate a variety of application needs and the different types of displays available.
- 2. MGCP Packages for Business Phones

 The following packages should be implemented for business phones. The G,D,L, and H packages are defined in RFC 2705 [1]. Packages KY, BP and XML are defined in this specification.

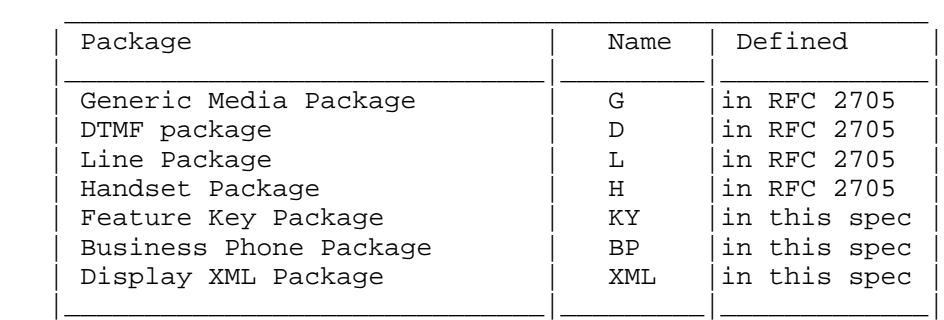

In the tables of events for each package, there are five columns:

 Symbol: the unique symbol used for the event Definition: a short description of the event

Srinath, et al. **Informational** [Page 5]

- R: an x appears in this column if the event can be requested by the Call Agent.
- S: if nothing appears in this column for an event, then the event cannot be signalled on command by the Call Agent. Otherwise, the following symbols identify the type of signal:
	- OO On/Off signal. The signal is turned on until requested by the Call Agent to turn it off, and vice versa.
	- TO Timeout signal. The signal lasts for a given duration unless it is superseded by a new signal.
	- BR Brief signal. The event has a short, known duration.

Duration: specifies the duration of TO signals.

2.1 Feature Key Package

Package Name: KY

 The Feature Key Package groups events and signals that are associated with the additional keys that are available on business phones.

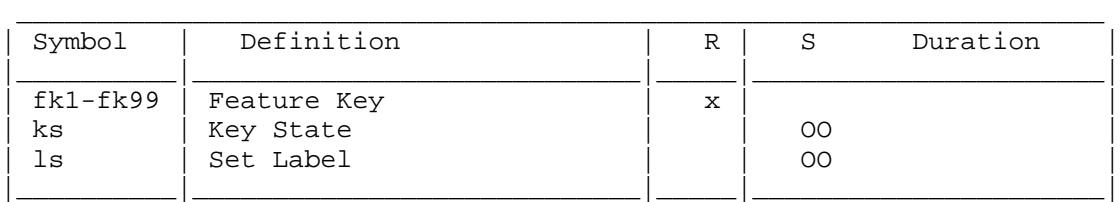

Feature Key (fk1-fk99)

 These events map to all the keys on the phone that are not DTMF keys or locally implemented functions (such as volume). The mapping of fk number to key is expected to vary between phones.

 Note: Some have suggested parameterizing the fk event, i.e., sending an RQNT with "R: KY/fk" and an NTFY with "O: KY/fk(1)", but this is problematic; It is desirable to request only the keys that can be pressed in a given state, to eliminate the chance that a mis-pressed button will cancel a timeout signal, as well as to reduce message traffic. This is not possible within the confines of MGCP, as requested events cannot be parameterized.

Srinath, et al. **Informational** [Page 6]

Key State (ks)

 This signal is used to indicate the state of a feature key. It should be ignored by phones without this capability.

 This signal has two parameters: key number and state. The key number maps directly to the feature key number. The state is a high level description of the state of the key. This allows different phones to implement different indications of state. For example, Phone A may have a multi-color LED associated with feature keys that can blink at different cadences. Phone B might have an LCD beside the keys that can display text or icons. It is up to each phone vendor to determine how to present the state indication.

The following states are used:

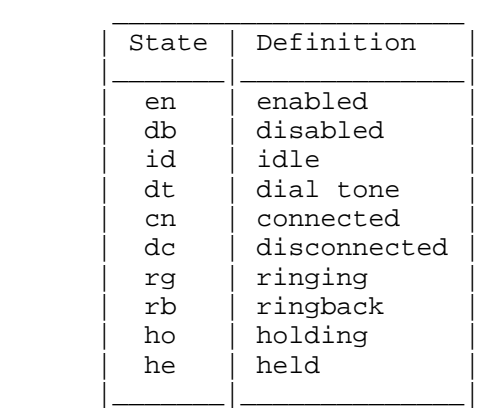

 For example: an RQNT with "S: KY/ks(5,en)" will cause an indicator corresponding to fk5 to indicate that it is enabled. An RQNT with "S: KY/ks(2,rg)" will cause an indicator corresponding to fk2 to indicate that it is ringing.

"en" state

 The associated feature is enabled. Used for keys that turn a feature on or off, such as "Do Not Disturb."

"db" state

 The associated feature is disabled. Used for keys that turn a feature on or off, such as "Do Not Disturb."

Srinath, et al. **Informational** [Page 7]

"id" state

 The specified line appearance is in the idle state, available for a call.

"dt" state

The specified line appearance is providing dial-tone.

"cn" state

 The specified line appearance is actively in a call, in the connected state.

"dc" state

 The specified line appearance is disconnected, but the corresponding line is still active (the user is still offhook).

"rg" state

 The specified line appearance is terminating an incoming call, in the ringing state.

"rb" state

 The specified line appearance is originating an outgoing call, in the ringing-back state.

"ho" state

 The specified line appearance is in the holding state, with the far end held.

"he" state

 The specified line appearance is in the held state, with the far end holding.

Set Label (ls)

 This signal is used to set the label on a key. This is used for phones that have an LCD next to the feature keys. It should be ignored by phones without this capability.

 This signal has 2 parameters: key number and label. The key number maps directly to the feature key number. The label is free form text, restricted to the capabilities of the phone.

Srinath, et al. **Informational** [Page 8]

 For example, an RQNT with "S: KY/ls(1,2200)" sets the label next to the fk1 feature key to the string "2200" (a phone extension).

2.2 Business Phone Package

Package Name: BP

 The Business Phone Package groups signals other than those related to feature keys and displays.

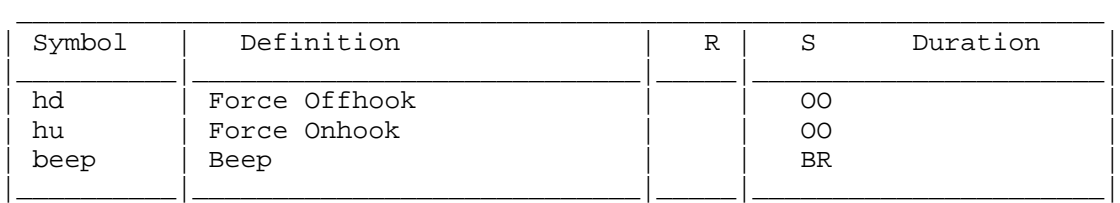

Force Offhook (hd)

 This signal is used to force the phone offhook. If the phone has a speaker phone, it should be activated. This signal can be negated by the user by hanging up.

 This can be used if a feature key causes a call to be initiated. See the sample call flow in Appendix C.

 This can also be used for application integration. For example, a user could select a number in an application on their PC, and the phone would be forced offhook and a call initiated.

Force Onhook (hu)

 This signal forces the phone onhook. This can be used when the far-end disconnects, or if a feature key causes a call to be terminated.

Beep (beep)

Play a beep on the phone.

2.3 Display XML Package

Package Name: XML

 The XML Package contains one event/signal that is used to convey XML data to and from the phone.

Srinath, et al. **Informational** [Page 9]

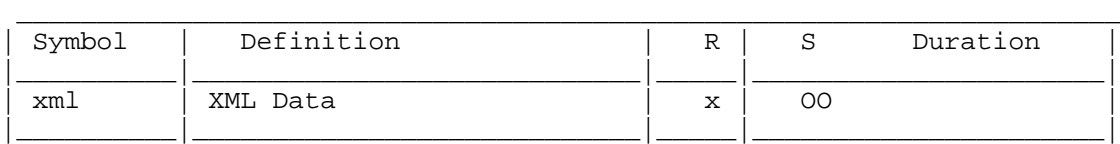

XML Data (xml)

 As an event, if this event is requested in an RQNT with "R: XML/xml", any posts of data from an XML script are returned in an NTFY with "O: XML/xml(post data here)".

 As a signal, the parameterized data indicates a URL to an XML script (possibly local), as well as substitution values that depend on the XML script selected. See section 5 for more information.

3. Endpoint Naming and Phone Type Determination

 Because the display state can be asynchronous from the signaling state of the phone, it is desirable to address the display as a separate MGCP endpoint.

 For example, suppose a call is presented to the phone, and a display is presented that gives the user the option of redirecting the caller immediately to voice-mail. Selecting the option via the display would cause an XML post to occur, cancelling any timeout signals (the ringing).

 In order to simplify the handling of such scenarios, it is expected that the related display have a different MGCP endpoint name, created by inserting a prefix before the phone endpoint name. The prefix used shall be "disp/".

 For example, if the phone endpoint has the name "ep1@foo.whatever.net", the display endpoint would be named "disp/ep1@foo.whatever.net".

 The Call Agent must be able to determine which feature key number corresponds to a particular pre-assigned function. For example, one phone may have the pre-assigned functions of 'redial' and 'hold' mapped to feature keys numbered fk1 and fk23, respectively. Another phone may not report fk23 at all, and have the pre-assigned function of 'transfer' mapped to fk1. Also, since the programming of feature keys would be resident in the Call Agent, a user-interface that

Srinath, et al. **Informational** [Page 10]

 allows the programming of these keys must know the keys supported on the phone, in order for the Call Agent to request the appropriate feature keys.

 Determination of such basic capabilities must occur at the moment when the phone sends its first RSIP message to a Call Agent. While it might be possible to define packages with events and signals that allow for an exhaustive discovery of the layout of a particular phone, a simpler and more reasonable approach would be for the Call Agent to discover the make and model of the phone, and thus determine the capabilities of the phone. To this end, an experimental parameter, "X-UA" has been introduced for use in the Requested-Info field (F:) of the AUEP method. The response to the "X-UA" is expected to be a string that uniquely identifies the make and model of the phone. Note that per RFC 2705, a Gateway must ignore experimental parameters prefixed as "X-" that it cannot support, versus respond with an error code such as 511 (Unrecognized extension). See the sample call flow in Appendix C.

4. Functions that should be Locally Implemented

 Some functions should be implemented locally on the Gateway. These are listed in the following sections.

4.1 Volume Control

 Volume for ringing, handset, and speaker phone should be implemented locally on the Gateway.

4.2 Audio Path

 If the phone includes a speaker phone, activating the speaker phone from the idle state should generate an offhook (L/hd) event. The user should then be able to switch to handset mode by lifting the handset, and be able to switch back to speaker phone mode without any interaction with the Call Agent. De-activating the speaker phone with the handset on-hook should generate an onhook (L/hu) event.

4.3 Microphone mute button and light

 If the phone includes a microphone mute button and (optionally) an associated indicator (e.g., light), the functionality of these items should be implemented locally on the Gateway.

Srinath, et al. **Informational** [Page 11]

#### 5. XML Package Support

 Not all business phones have the same display and keypad capabilities. To support these varying devices in a consistent manner, this section outlines an XML framework that is used to drive the phone. In this framework, the Call Agent pushes XML requests to the Gateway using MGCP signals. These XML requests indicate the XML document that is to be rendered on the phone.

 When a user inputs data or makes a selection from a display, the Gateway "posts" an XML request to the Call Agent using MGCP events.

## 5.1 XML Documents

 When an XML signal request is sent to an endpoint, it indicates the XML documents that the endpoint must process. These documents contain tags that are a subset of the Wireless Markup Language (WML) [3] plus some non-WML additions. These tags specify items to be displayed as well as XML events that may be reported as the result of user input.

 Each XML document, known as a card, defines a user interaction. A group of cards is called a deck. One or more decks define an application. The cards define soft key behavior as well as display behavior, and are mapped to components that implement the behavior of a basic graphical user interface on the display phone. Based on the available requirements, the components needed are:

- Input box:

 allows user input, including editing capabilities, via the keypad.

- Enumerated list box:

allows the user to select one of a list of items.

- Itemized list box:

allows the user to select an item using a soft key.

- Text box:

displays read-only text to the user.

- Echo box:

displays but does not process user input.

Srinath, et al. **Informational** [Page 12]

A card may have the following properties.

- 1. Timed content (e.g., card expiration)
- 2. Static content (e.g., text)
- 3. Dynamic content (e.g., call timers/time)

 Additionally, cards may also contain variables to be substituted for values that are specified in an XML request. See section 5.2 for details on variable substitution.

 There are cases where the XML scripts handling the display need to use keys that are also used by the phone. For example, the display could present an enumerated list, where a particular item is selected by pressing the associated number on the dial pad. All user key presses must be routed through the XML component layer. The display layer either consumes the key presses or passes them on to the phone layer for consumption.

 The code handling key presses should thus present a key press to the display code first. If the display code does not "use" the key press, then the key press should be presented to the phone code. This gives precedence to the XML scripts for key presses.

5.2 XML Requests

 The XML framework uses MGCP as its transport for making requests to the display phone. MGCP is also used to receive asynchronous events from the display phone (e.g., an item has been selected, or the user has entered text).

 An XML request is made to an endpoint using the XML/xml signal. The signal has the following format:

S: XML/xml(<url>?<card>?\$<variable1>=<value1>?\$<variable2>=<value2>)

 The first component of the signal parameter is a URL to the deck. If no scheme is indicated, the deck is assumed to be local to the phone. Here are some examples:

 ftp://server.company.com/deck1?card1?\$var1=val1 http://www.company.com/deck1?card1?\$var1=val1 file://deck1?card1?\$var1=val1 deck1?card1?\$var1=val1

 A card identifier and a list of variable/value pairs follow the URL. The card identifier indicates the card within the deck to display.

Srinath, et al. **Informational** [Page 13]

 The variable/value pairs are substituted into the deck before it is rendered to the display. This means that the variables are deck scoped, and variables not defined in the requested card must be populated in other cards in the same deck if defined therein. For example, a deck may contain the following cards: <card id="one"> <p>\$line1</p> <timer value="2"/> <do type="ontimer"> <go href="#two"/>  $\langle$  do> </card> <card id="two"> <p>\$line2</p> </card> And an XML request may look like: S: XML/xml(deck?one?\$line1=abc\$line2=xyz) After variable substitution, the deck will look like: <card id="one"> <p>abc</p> </card> <card id="two"> <p>\$line2</p> </card> Once variable substitution is complete, the card is rendered. If a parameter variable does not exist anywhere in the deck it should be ignored. When card two is invoked from card1 in response to the timeout action, card two's variables are substituted with the variables values passed as a request to card one. Card two will look like: <card id="two"> <p>xyz</p> </card>

Srinath, et al. 1nformational [Page 14]

5.3 XML Request History

 In order to support navigation through a request history such as when a user cancels a card, the XML layer must maintain a last-in-first out history of requests made for the endpoint. (See the <prev> tag definition in section 5.5.13.)

5.4 XML Events

 Whenever the XML layer determines that an event has occurred, it reports the event using the MGCP observed event field:

O:

XML/xml(post?<deck>?<card>?<variable1>=<value1>?<variable2>=<value2>)

 Here, the event parameter contains the deck and card that generated the event, as well as data that is to be processed by the Call Agent. The data being posted is in the form of a list of variable/value pairs.

 In order for the Gateway to properly generate the XML event, it is necessary for the Call Agent to request the event using the requested events field:

R: XML/xml

 This requested event should be combined with the signal request in an RQNT.

5.5 XML Tags

 Any XML implementation must at a minimum support the XML tags listed in the table that follows. All tags have a terminator tag of the form </tag> to indicate the end of the tag. See the XML grammar in Appendix A.

Srinath, et al. **Informational** [Page 15]

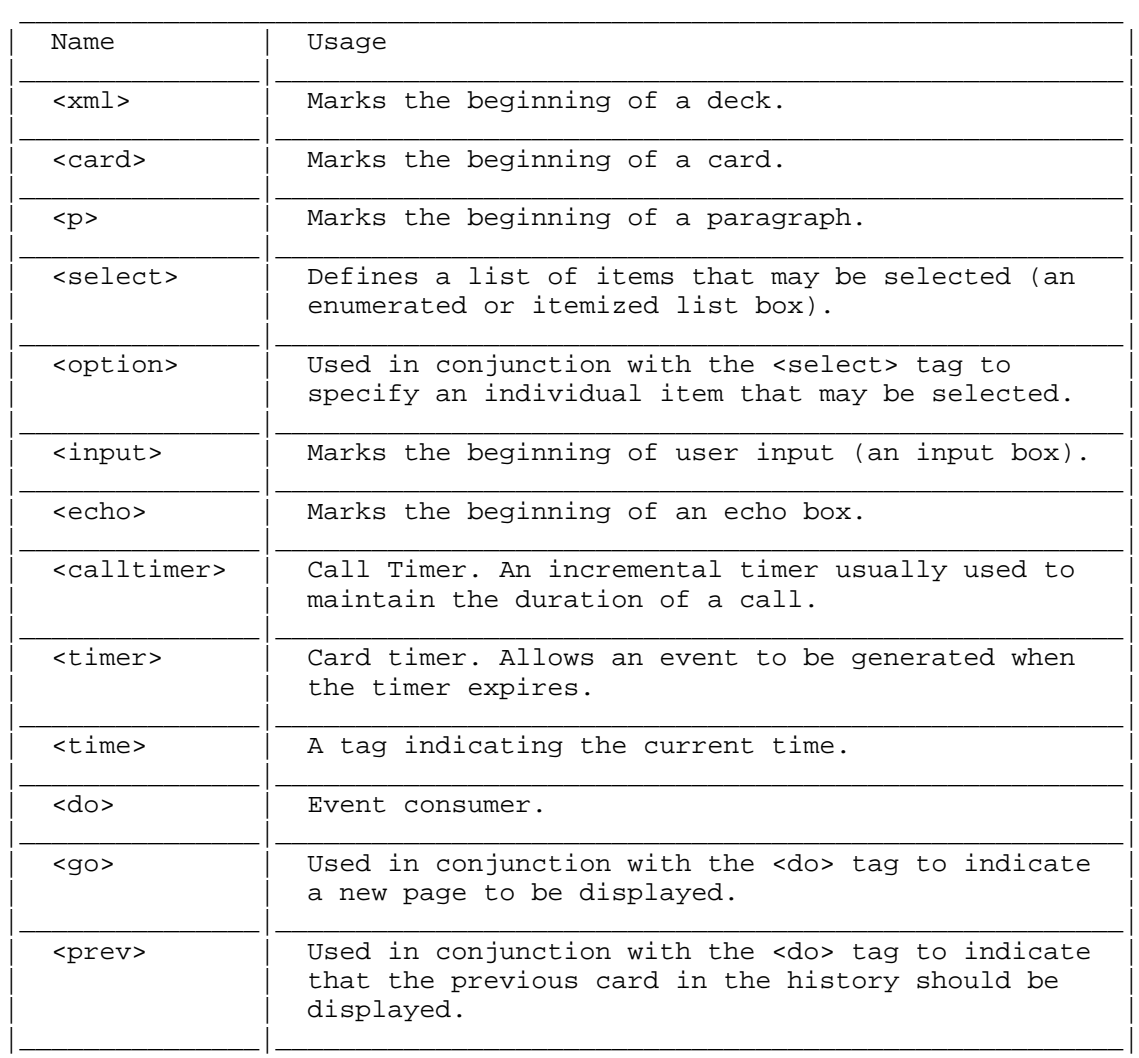

Srinath, et al. **Informational** [Page 16]

 Most of these tags have attributes. Each attribute has one of the following types: String, Time, Enum, Align, Action or URL:

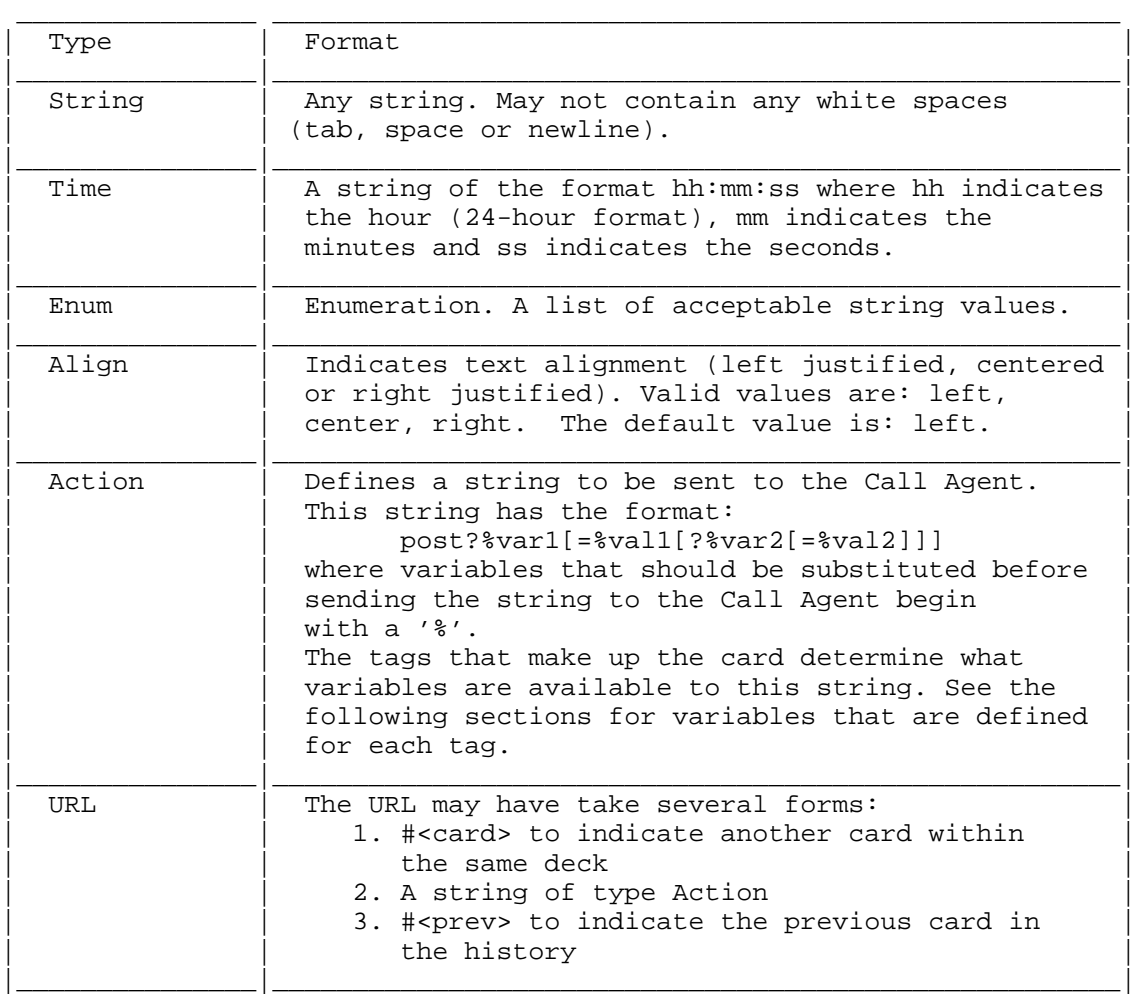

# 5.5.1 XML Tag

The <xml> tag must be the first tag specified in the deck. It indicates the beginning of the deck.

This tag has no attributes.

Srinath, et al. **Informational** [Page 17]

# 5.5.2 Card Tag

The <card> tag marks the beginning of a new card.

This tag has the following attributes:

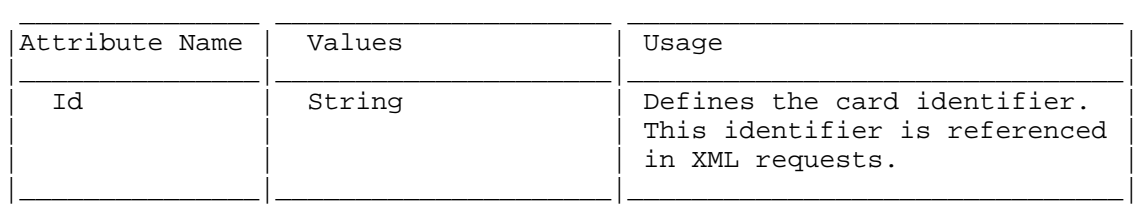

# 5.5.3 P Tag

The <p> tag marks the beginning of a new paragraph.

This tag has the following attributes:

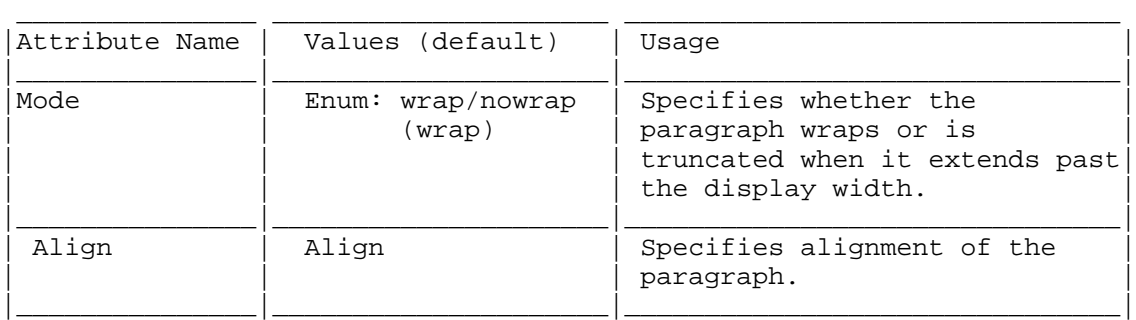

5.5.4 Select Tag

 The <select> tag marks the beginning of a list of items that may be selected. Each item is defined using an <option> tag described in section 5.5.5.

Srinath, et al. **Informational** [Page 18]

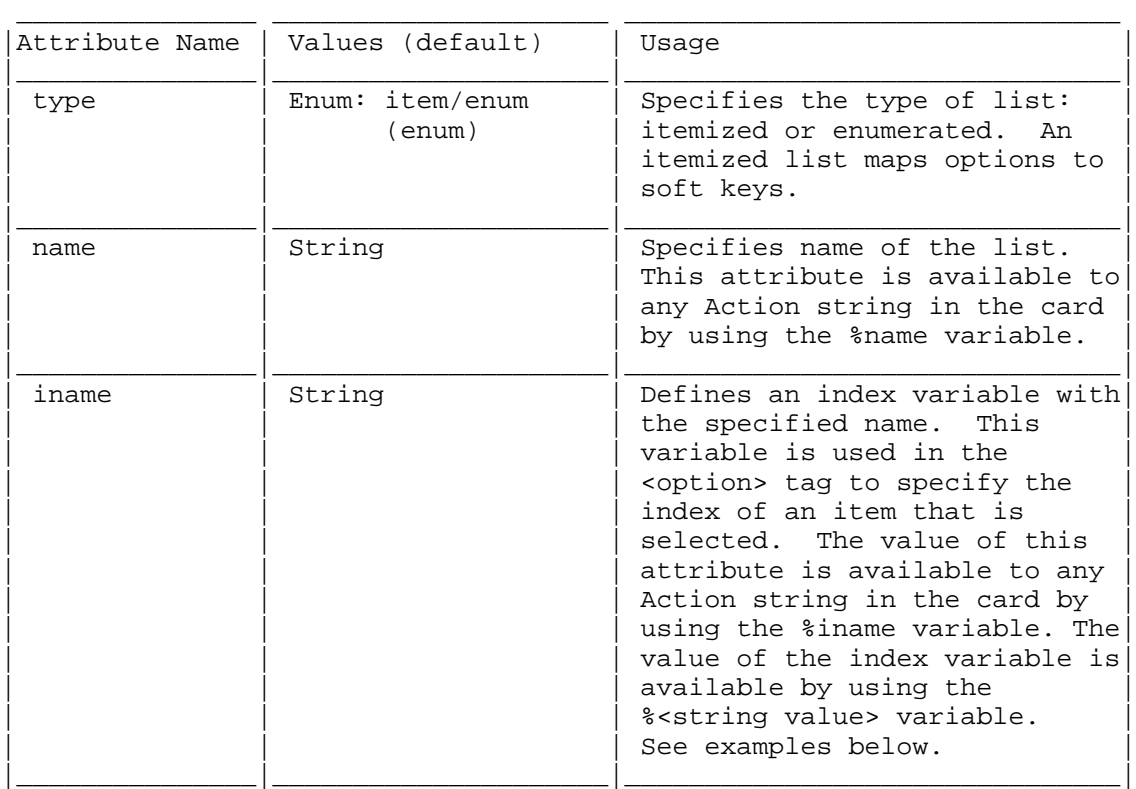

# 5.5.5 Option Tag

When used in conjunction with the <select> tag, the <option> tag specifies an individual item that may be selected from a list.

Srinath, et al. **Informational** [Page 19]

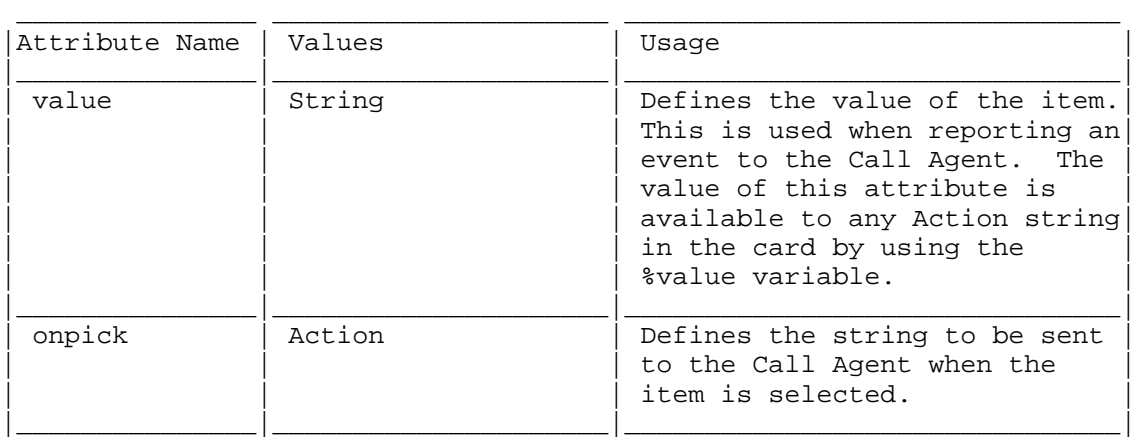

## 5.5.6 Input Tag

The <input> tag specifies that user input is required.

This tag has the following attributes:

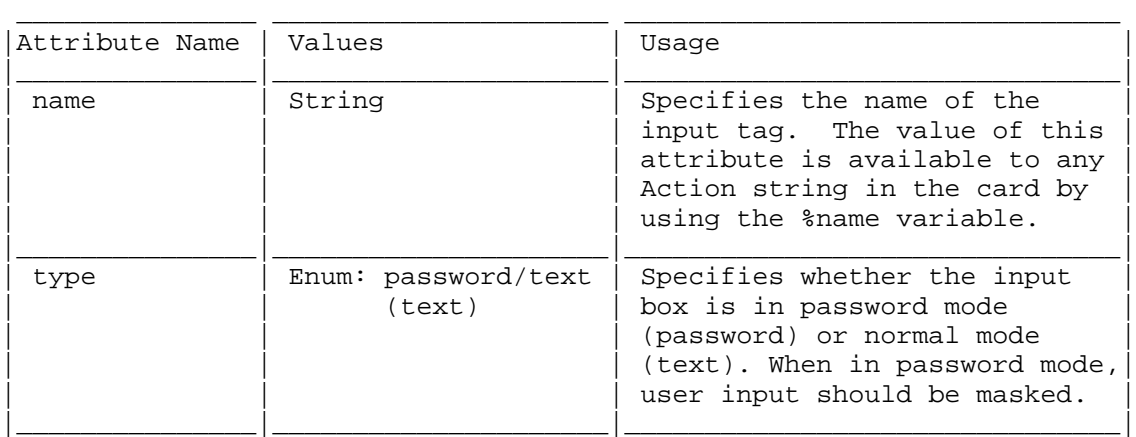

# 5.5.7 Echo Tag

 The <echo> tag indicates that user input is required. Any keypad activity is reported to the XML layer but not consumed when this tag is used.

Srinath, et al. **Informational** [Page 20]

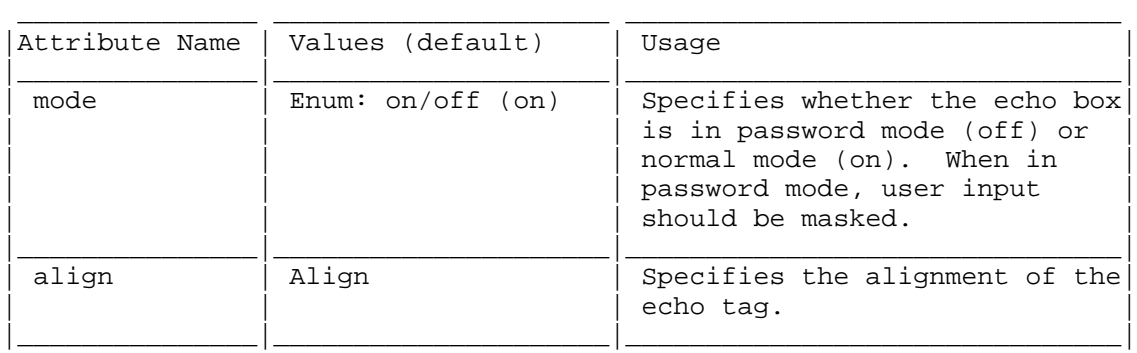

#### 5.5.8 Calltimer Tag

The <calltimer> tag is used to indicate that an incrementing timer is to be displayed.

This tag has the following attributes:

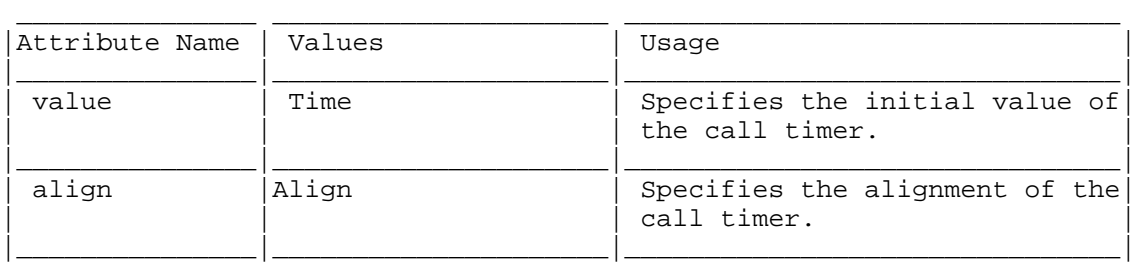

## 5.5.9 Time Tag

The <time> tag is used to display the current time on the phone.

This tag has the following attributes:

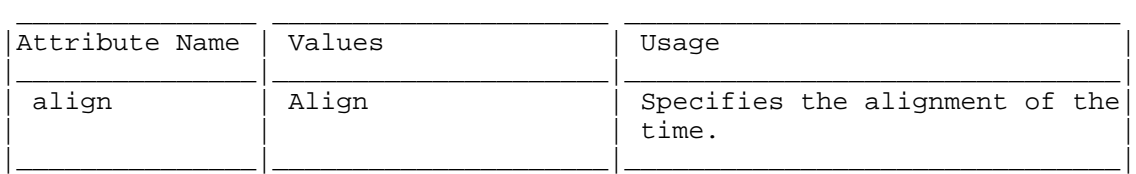

## 5.5.10 Timer Tag

 The <timer> tag is used to define a timeout for the card. When the timeout occurs, the XML Layer looks for the appropriate <do> tag to take appropriate action.

Srinath, et al. **Informational** [Page 21]

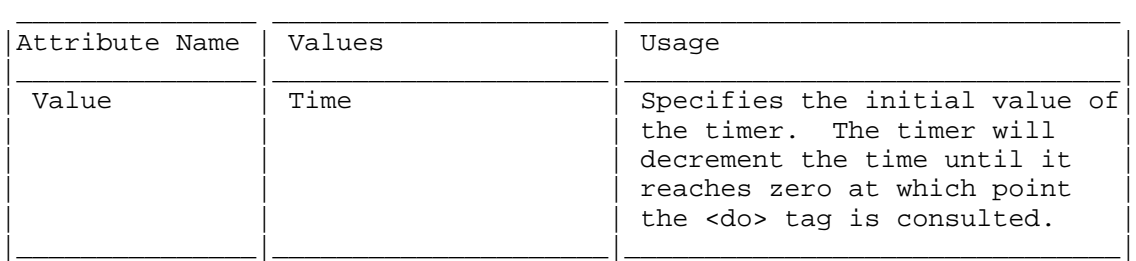

## 5.5.11 Do Tag

 The <do> tag indicates an action to be performed when the specified event occurs.

 Currently, the <do> tag can process three events: prev, ontimer and accept. The prev event indicates that the user has requested to cancel the current card.

 The ontimer event indicates that the timer defined using the <timer> tag has expired.

 The accept event indicates that the user has completed inputting from the keypad.

This tag has the following attributes:

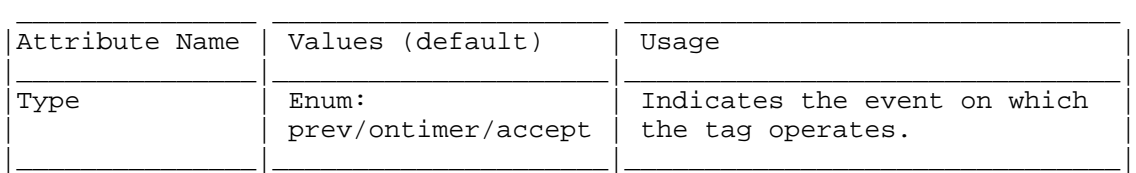

## 5.5.12 Go Tag

 The <go> tag is used in conjunction with the <do> tag to specify a URL to be loaded when the event occurs.

This tag has the following attributes:

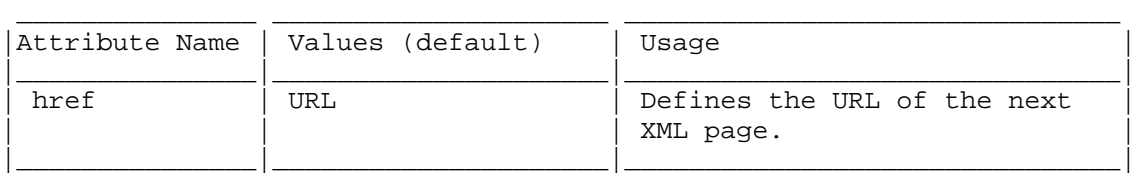

Srinath, et al. **Informational** [Page 22]

5.5.13 Prev Tag

The <prev> tag is used in conjunction with the <do> tag to indicate that the previous page in the display history should be rendered.

This tag has no attributes.

6. Security Considerations

 This extension introduces no new security considerations beyond those discussed in RFC 2705 [1].

7. Acknowledgements

 Thanks to the following companies and individuals for contributing their experience and thoughts for inclusion in this document.

 Arnie Chencinski, Sylantro Systems Bill Foster, Cisco Systems Howard Holgate, Cisco Systems John Weald, Sylantro Systems Michael Chack, Sylantro Systems Naga Surendran, Sylantro Systems Sunil Veluvali, Sylantro Systems

## 8. References

- [1] Arango, M., Dugan A., Elliot, I., Huitema, C. and S. Pickett, "Media Gateway Control Protocol (MGCP)" RFC 2705, October 1999.
- [2] Bray, T., Paoli, J. and C. Sperberg-McQueen, "Extensible Markup Language (XML) 1.0", W3C Proposed Recommendation, February 10, 1998.
- [3] "Wireless Application Protocol Wireless Markup Language Specification Version 1.2", WAP Forum, November 1999.

Srinath, et al. **Informational** [Page 23]

9. Authors' Addresses

 Ashok Srinath Sylantro Systems 910 E. Hamilton Avenue Campbell, Ca. 95008

EMail: Ashok.Srinath@sylantro.com

 Gil Levendel Sylantro Systems 910 E. Hamilton Avenue Campbell, Ca. 95008

EMail: Gil.Levendel@sylantro.com

 Kent Fritz Sylantro Systems 910 E. Hamilton Avenue Campbell, Ca. 95008

EMail: Kent.Fritz@sylantro.com

 Raghuraman Kalyanaram Wipro Systems Keonics Electronic City Hosur Road, Bangalore-561 229, India

EMail: Raghuraman.Kal@wipro.com

Srinath, et al. **Informational** [Page 24]

Appendix A: BNF description of XML grammar

 The parser is case sensitive. In this section we will use the following conventions:

- 1. Small letters means terminals.
- 2. Capital strings are non-terminals.
- 3. [A | B] means either A or B must appear in this place.
- 4.  $\t\cdot \t\cdot \t\cdot \t\cdot \text{plank space are separators.}$

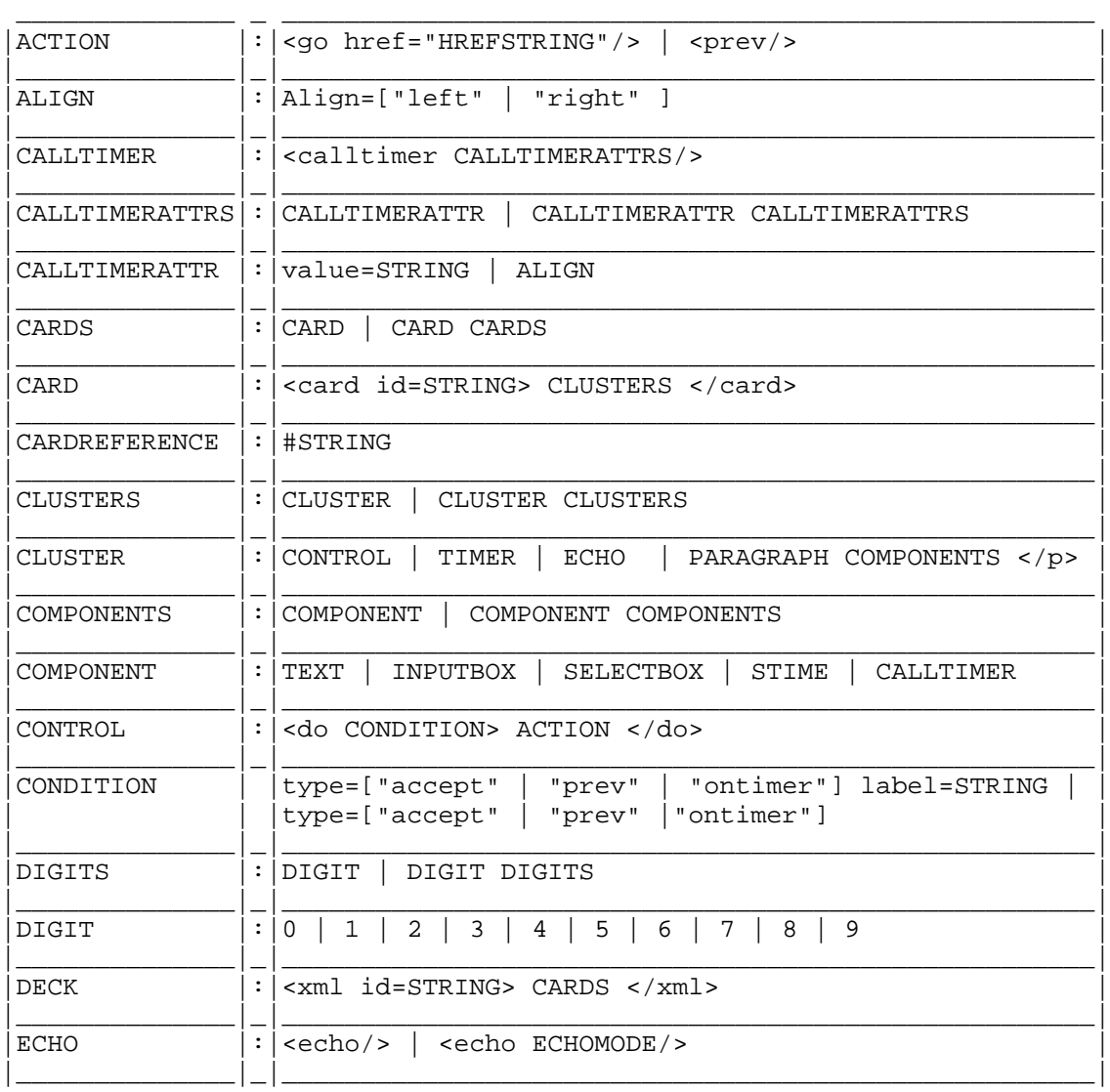

Srinath, et al. 1nformational [Page 25]

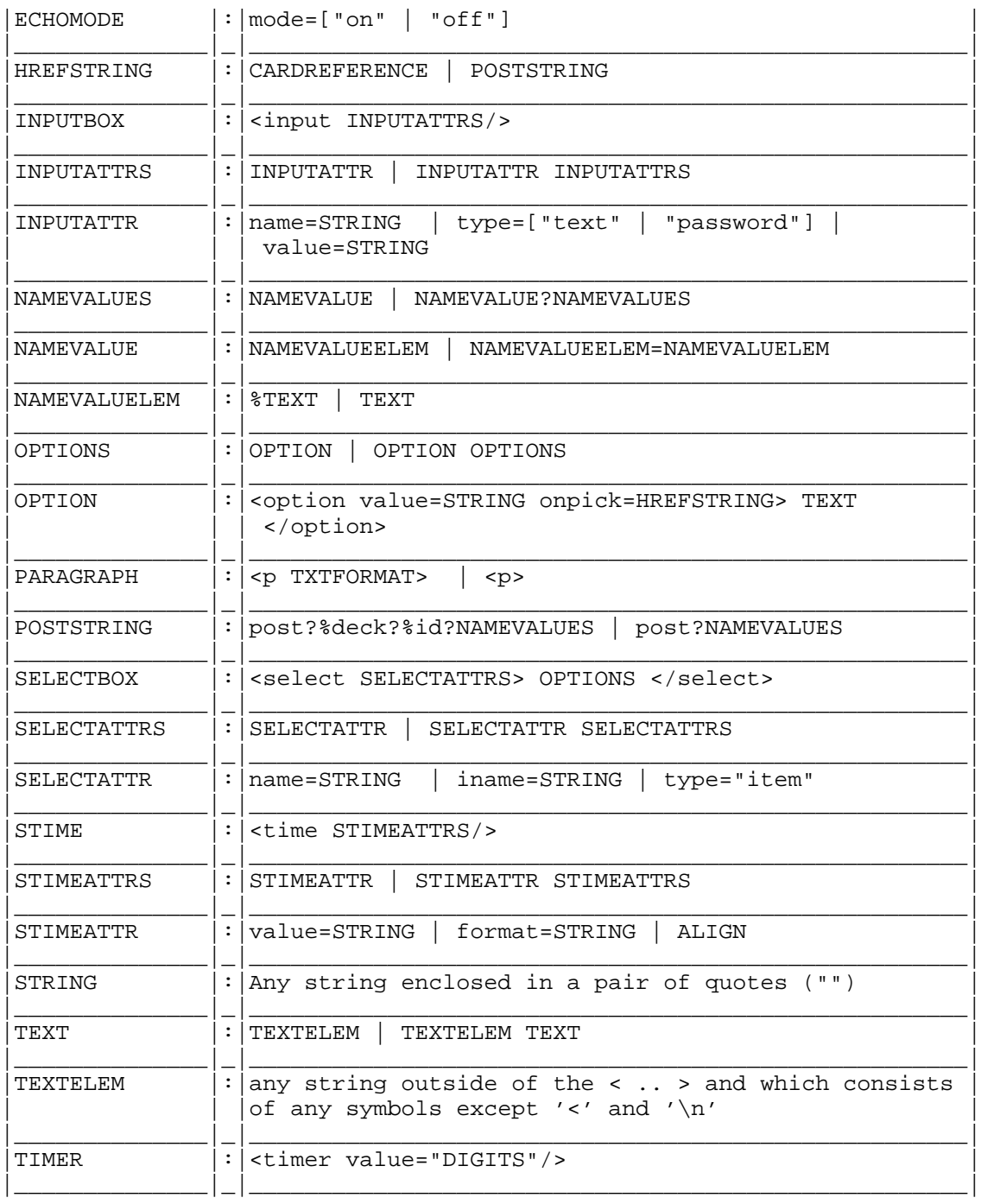

Srinath, et al. **Informational** [Page 26]

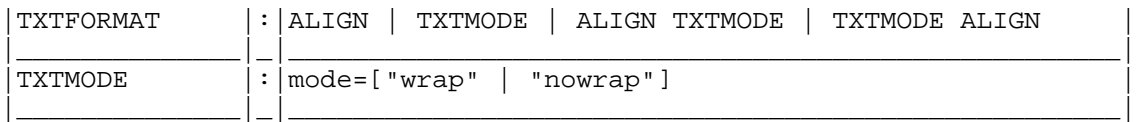

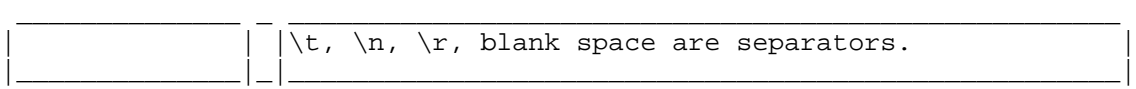

Appendix B: Sample XML Documents, Renderings and Events

 This section presents some sample XML documents and details how they are translated to a business phone with a simple LCD display.

B.1 Sample Deck 1 (Itemized List Box)

 Below is a simple deck containing one card that defines a simple main menu interface using an itemized list box:

```
 <xml>
 <card id="home">
 <p mode="nowrap">$dn <time align="right"></time>
 <select type="item" name="Menu" iname="StrMenu">
 <option value="1" onpick="post?%deck?%id?%name=%value">MENU</option>
 </select>
\langle/p>
 </card>
\langle xm1 \rangle
```
The card (home) contains three components:

- 1. A paragraph (<p>). The paragraph contains a variable (\$dn) that shows the phone's extension.
- 2. A clock (<time>). The clock is aligned to the right.
- 3. An itemized list (<select>) containing one item (MENU).

An XML request for this deck and card might look like:

```
 S: XML/xml(deck?home?$dn=2344)
```
 After variable substitution, the phone may render the XML to the display as follows:

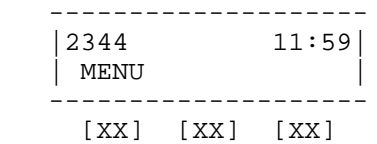

Srinath, et al. **Informational** [Page 27]

RFC 3149 MGCP Business Phone Packages September 2001

 Here, MENU maps to the first soft key below the display. If the user presses the first soft key, the following event will be generated: O: XML/xml(post?basic?home?Menu=1). B.2 Sample Deck 2 (Enumerated List Box) The next sample deck defines a simple enumerated list box card: <xml> <card id="gelist"> <p>\$title <select name="x-name" iname="x-iname"> <option value="\$value1" onpick="post?%deck?%id?%name=%value?%iname=%x-iname">\$opt1 </option> <option value="\$value2" onpick="post?%deck?%id?%name=%value?%iname=%x-iname">\$opt2 </option> <option value="\$value3" onpick="post?%deck?%id?%name=%value?%iname=%x-iname">\$opt3 </option> <option value="\$value4" onpick="post?%deck?%id?%name=%value?%iname=%x-iname">\$opt4 </option> <option value="\$value5" onpick="post?%deck?%id?%name=%value?%iname=%x-iname">\$opt5 </option> </select>  $\langle$ /p> <do type="prev"> <prev></prev>  $\langle$  do> </card>  $\langle xm1 \rangle$  The card (gelist) contains four components: 1. A paragraph (<p>). The paragraph contains a title variable describing the list contents. 2. An enumerated list (<select>) containing five items. When an item is selected, the XML layer sends the XML/xml event to the Call Agent.

 3. A do tag (<do>) indicating that when a "previous" event has occurred, to go to the previous page (<prev>).

Srinath, et al. **Informational** [Page 28]

An XML request for this deck and card might look like:

 S: XML/xml(list?gelist?\$title=Select a Car? \$value1=Item1?\$opt1=Porsche? \$value2=Item2?\$opt2=Chevrolet? \$value3=Item3?\$opt3=Toyota? \$value4=Item4?\$opt4=Daewoo? \$value5=Item5?\$opt5=Yugo)

 After variable substitution, the phone may render the XML to the display as follows:

 --------------------  $|\texttt{SELECT A CAR}|\|$  |1. Porsche v| -------------------- [XX] [XX] [XX]

> Here, the display may be scrolled to reveal the additional items that may be selected and the keypad '1', '2', etc may be used to select the item. These details are phone-specific. For instance, on a larger 4-line display containing navigation keys, the XML may be rendered as follows:

 -------------------- |SELECT A CAR | |=>Porsche<= | | Chevrolet | | Toyota v| --------------------

> When the user selects item 1, the following message will be sent to the Call Agent:

O: XML/xml(post?list?gelist?x-name=Item1?x-iname=1)

B.3 Sample Deck 3 (Text Box)

This sample shows how to implement a simple text box:

 <xml> <card id="generic"> <p>\$cldpty</p> <p>CALL FAILED</p> </card>  $\langle xm1 \rangle$ 

Srinath, et al. **Informational** [Page 29]

 The card (generic) contains two paragraphs. The absence of a selectable list, input box or echo box indicates that this is a text box.

An XML request for this deck and card might look like:

S: XML/xml(deck?generic?\$cldpty=John Doe)

 After variable substitution, the phone may render the XML to the display as follows:

 -------------------- |JOHN DOE | |CALL FAILED | -------------------- [XX] [XX] [XX]

B.4 Sample Deck 4 (Echo Box)

 This sample show how to implement a simple echo box. The XML layer does not consume any keystrokes.

```
 <xml>
 <card id="getdigits">
 <p>Dial Number:</p>
 <echo mode="$mode" align="left"/>
 </card>
\langle xm1 \rangle
```
The card (getdigits) contains a paragraph of text and an echo box.

An XML request for this deck and card might look like:

S: XML/xml(deck?getdigits?\$mode=on)

 After variable substitution, the phone may render the XML to the display as follows:

 -------------------- |DIAL NUMBER: | | | -------------------- [XX] [XX] [XX]

All user input is displayed but not consumed by the XML layer.

Srinath, et al. **Informational** [Page 30]

```
B.5 Sample Deck 5 (Input Box)
```
This sample implements a basic input box:

```
 <xml>
 <card id="ginput">
 <p>$title
 <input name="x-name"/>
\langle/p>
 <do type="accept">
 <go href="post?%deck?%id?%name=%value"/>
\langle do>
 <do type="prev">
 <prev></prev>
\langle do>
 </card>
\langle xm1 \rangle
```
The card (ginput) contains:

- 1. A paragraph <p>. The paragraph contains a title.
- 2. An input box <input>. The input box consumes keypad events and reports them when input is complete.
- 3. Two event handlers <do>. The first handles the accept event. This event indicates that the user has completed keypad input and posts an observed event to the Call Agent. The second handles the prev event. This event indicates that the user has requested to revert back to the previous card.

An XML request for this deck and card might look like:

S: XML/xml(deck?ginput?\$title=Enter Digits:)

 After variable substitution, the phone may render the XML to the display as follows:

```
 --------------------
 |ENTER DIGITS: |
 |_ |
 --------------------
 [XX] [XX] [XX]
```
 It is up to the individual business phone implementation to determine which soft keys or keypad keys map to functions such as "backspace", "reset line", etc.

Srinath, et al. **Informational** [Page 31]

B.6 Sample Deck 6 (Timers) To illustrate timers and deck-scoped variable substitution, a two card deck is provided: <xml> <card id="connected1"> <timer value="\$tvalue"/> <p mode="nowrap">\$cldpty <select type="item" name="x-name" iname="x-iname"> <option value="1" onpick="post?TRNSINIT">TRNS </option> <option value="2" onpick="post?CONFINIT">CONF </option> <option value="3" onpick="post?%deck?%card?%name=%value">MENU </option> </select>  $\langle$ /p> <do type="ontimer"> <go href="#connected2"/>  $\langle$  do $\rangle$  </card> <card id="connected2"> <p mode="nowrap"> <calltimer value="\$calltimer" align="right"/> <select type="item" name="x-name"> <option value="1" onpick="post?TRNSINIT">TRNS </option> <option value="2" onpick="post?CONFINIT">CONF </option> <option value="3" onpick="post?%deck?%card?%name=%value" >MENU </option> </select>  $\langle$ /p> </card>  $\langle xm1 \rangle$ In this example, when the timer expires in card connected1, it

 generates an ontimer event. This event is consumed by the <do> tag and causes the XML layer to load card with the identifier connected2.

Srinath, et al. **Informational** [Page 32]

An XML request for these cards might look like:

 S: XML/xml(deck?connected1?\$tvalue=00:00:05?\$cldpty=John Doe?\$calltimer=00:00:00)

And might be rendered as:

 -------------------- |JOHN DOE | | TRNS CONF MENU | -------------------- [XX] [XX] [XX]

Once the timer expires, the XML layer loads the referenced page:

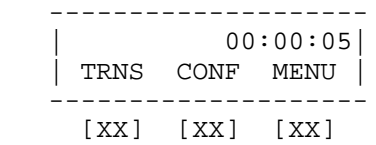

Appendix C: Example usage of MGCP extension packages

C.1 Setting Labels on a Phone

 Step 1. Call Agent sets labels on several used keys. Should be done at startup. The first 2 keys are line appearance keys. fk8 is a Do Not Disturb function.

 RQNT 1876 d003@da-003.syltrx.com MGCP 1.0 N: cs@sage.syltrx.com:2427 X: 45 S: KY/ls(1,2315), KY/ls(2,2315), KY/ls(8,DND) R: KY/fk1, KY/fk2, KY/fk8, KY/fk22, KY/fk23, L/hd T: L/hu K: 1873

Step 2. Gateway responds.

200 1876 OK

C.2 Activating a Function on a Feature Key

 This example shows a feature key that is assigned to "Do Not Disturb" being activated and deactivated.

 Step 1. User presses DND key, which is assigned to fk8. Gateway sends NTFY to Call Agent.

Srinath, et al. **Informational** [Page 33]

 NTFY 957 d003@da-003.syltrx.com MGCP 1.0 K: 956 N: cs@sage.syltrx.com:2427 X: 45 O: KY/fk8

Step 2. Call Agent responds.

200 957 OK

 Step 3. Call Agent sends new RQNT, indicating that DND indicator be activated. Note that the Call Agent also re-sends the state of fk1, which is not actually necessary. The Call Agent requests notification of several of the feature keys: fk1 and fk2 are line keys, fk8 is DND, fk22 is redial, and fk23 is messages.

 RQNT 2822 d003@da-003.syltrx.com MGCP 1.0 N: cs@sage.syltrx.com:2427 X: 45  $S: KY/kg(1, id)$ ,  $KY/kg(8, en)$  R: KY/fk1, KY/fk2, KY/fk8, KY/fk22, KY/fk23, L/hd T: L/hu K: 2743-2744

Step 4. Gateway responds.

200 2822 OK

 Step 5. User presses DND key again to de-activate DND. Gateway sends NTFY to Call Agent.

 NTFY 958 d003@da-003.syltrx.com MGCP 1.0 K: 957 N: cs@sage.syltrx.com:2427 X: 45 O: KY/fk8

Step 6. Call Agent responds.

200 958 OK

Srinath, et al. **Informational** [Page 34]

 Step 7. Call Agent sends new RQNT, DND indicator is de-activated. RQNT 2823 d003@da-003.syltrx.com MGCP 1.0 N: cs@sage.syltrx.com:2427 X: 45  $S: KY/kg(1,id), KY/kg(8,db)$  R: KY/fk1, KY/fk2, KY/fk8, KY/fk22, KY/fk23, L/hd T: L/hu K: 2822 Step 8. Gateway responds. 200 2823 OK C.3 Generating a Call using a Feature Key as a Line Key This example shows the MGCP messages for dialing an extension after pressing a feature key that is configured as a line appearance key. Step 1. User presses fk1, which is configured as a line key. NTFY 959 d003@da-003.syltrx.com MGCP 1.0 K: 958 N: cs@sage.syltrx.com:2427 X: 45 O: KY/fk1 Step 2. Call Agent responds. 200 959 OK Step 3. Call Agent puts the line key in the "dial tone" state and forces the phone offhook. RQNT 2833 d003@da-003.syltrx.com MGCP 1.0 N: cs@sage.syltrx.com:2427 X: 45 S: KY/ks(1,dt), BP/hd R: KY/fk1, KY/fk2, KY/fk8, KY/fk22, KY/fk23, L/hu T: L/hd K: 2823 Step 4. Gateway responds. 200 2833 OK

Srinath, et al. **Informational** [Page 35]

```
 Step 5. Call Agent applies dial-tone.
    RQNT 2834 d003@da-003.syltrx.com MGCP 1.0
    N: cs@sage.syltrx.com:2427
    X: 45
    S: L/dl, KY/ks(1,dt)
    R: D/[0-9*#T](D), KY/fk1, KY/fk2, KY/fk8, KY/fk22, KY/fk23, L/hu
    T: L/hd
   D: (*xx|[1-7]xxx|9) Step 6. Gateway responds.
    200 2834 OK
 Step 7. User dials 2362. Gateway sends NTFY.
   NTFY 960 d003@da-003.syltrx.com MGCP 1.0
   K: 959
   N: cs@sage.syltrx.com:2427
   X: 45
    O: D/2,D/3,D/6,D/2
 Step 8. Call Agent responds.
    200 960 OK
 Step 9. Call Agent puts line in the ringback state. Ringback not
 applied yet.
    RQNT 2836 d003@da-003.syltrx.com MGCP 1.0
   N: cs@sage.syltrx.com:2427
   X: 45
   S: KY/kg(1,rb) R: KY/fk1, KY/fk2, KY/fk8, KY/fk22, KY/fk23, L/hu
    T: L/hd
   K: 2833, 2834
 Step 10. Gateway responds.
    200 2836 OK
 Step 11. Call Agent creates connection.
    CRCX 2838 d003@da-003.syltrx.com MGCP 1.0
    C: 10B
    M: RECVONLY
```
Srinath, et al. **Informational** [Page 36]

```
 Step 12. Gateway responds.
    200 2838 OK
    I: 101
   v=0 o=- 998557784 998557784 IN IP4 38.187.114.41
    s=MGCP RTP Session
    c=IN IP4 172.16.130.32
   t=0 0
    m=audio 1108 RTP/AVP 0
    a=rtpmap:0 PCMU/8000
 Step 13. Call Agent applies ringback.
    RQNT 2841 d003@da-003.syltrx.com MGCP 1.0
    N: cs@sage.syltrx.com:2427
    X: 45
    S: KY/ks(1,rb), G/rt
    R: KY/fk1, KY/fk2, KY/fk8, KY/fk22, KY/fk23, L/hu
    T: L/hd
 Step 14. Gateway responds.
    200 2841 OK
 Step 15. Call Agent modifies connection.
    MDCX 2848 d003@da-003.syltrx.com MGCP 1.0
    C: 10B
    I: 101
    M: SENDRECV
    K: 2841-2842
   v=0 o=- 7960 7960 IN IP4 38.187.114.215
    s=MGCP Call
    c=IN IP4 172.16.130.31
   t=0 0
    m=audio 1124 RTP/AVP 0
 Step 16. Gateway responds.
    200 2848 OK
```
 Step 17. Call Agent puts line in connected state. Added requested events looking for hold (fk21) and conference/transfer (fk24). RQNT 2849 d003@da-003.syltrx.com MGCP 1.0 N: cs@sage.syltrx.com:2427 X: 45 S: KY/ks(1,cn) R: KY/fk1, KY/fk2, KY/fk8, KY/fk21, KY/fk24, L/hu T: L/hd K: 2842 Step 18. Gateway responds. 200 2849 OK Step 19. Far end disconnects. Call Agent deletes connection. DLCX 2873 d003@da-003.syltrx.com MGCP 1.0 C: 10B I: 101 K: 2848, 2849 Step 20. Gateway responds. 250 2873 Connection Deleted Step 21. Call Agent forces endpoint onhook/idle. RQNT 2876 d003@da-003.syltrx.com MGCP 1.0 N: cs@sage.syltrx.com:2427 X: 45 S: KY/ks(1,id), BP/hu R: KY/fk1, KY/fk2, KY/fk8, KY/fk22, KY/fk23, L/hd T: L/hu K: 2873 Step 22. Gateway responds. 200 2876 OK C.4 Determining the Make and Model of a Phone Step 1. Gateway restarts. RSIP 1 \*@alpha175.sylantro.com MGCP 1.0 RM: restart

Srinath, et al. **Informational** [Page 38]

 Step 2. Call Agent responds. 200 1 OK Step 3. Call Agent audits the Gateway to determine list of endpoints AUEP 1000 \*@alpha175.sylantro.com MGCP 1.0 Step 4. Gateway responds. 200 1000 OK Z: a004@alpha175.sylantro.com Z: d001@alpha175.sylantro.com Z: d002@alpha175.sylantro.com Z: d003@alpha175.sylantro.com Step 5. For each endpoint, Call Agent determines capabilities and user-agent (phone-type) AUEP 1040 d003@alpha175.sylantro.com MGCP 1.0 K: 1039 F: A,X-UA Step 6. Gateway responds. 200 1040 OK A: v:D;L;KY;X-BP;G;BP X-UA: Sylantro/DKT2010-CA204#CA010 Appendix D: BNF Description of X-UA Parameter

 Since parts of the X-UA parameter must be parseable in order for a Call Agent to treat similar phones in a similar manner, a formal grammar for this parameter is provided.

Srinath, et al. **Informational** [Page 39]

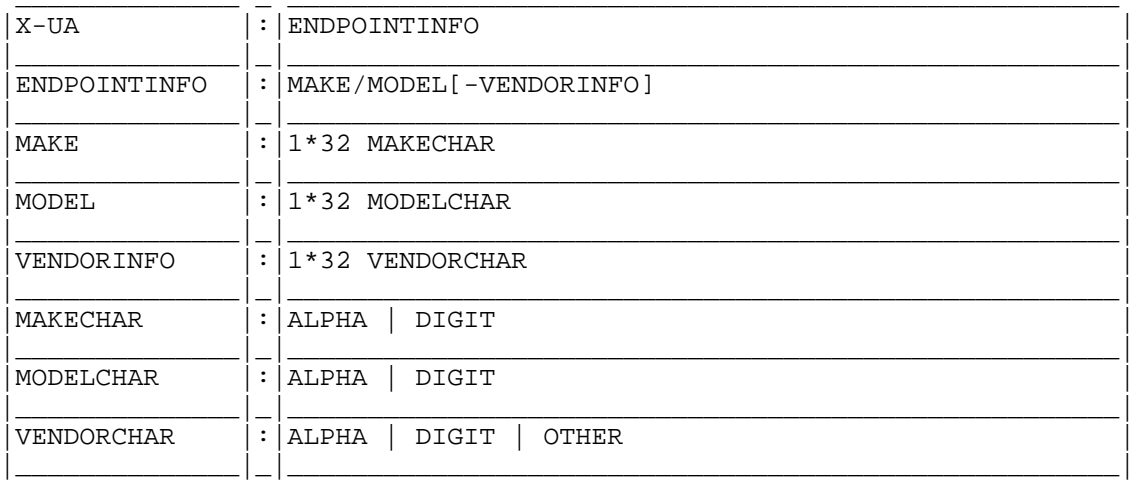

[Page 40]

### Full Copyright Statement

Copyright (C) The Internet Society (2001). All Rights Reserved.

 This document and translations of it may be copied and furnished to others, and derivative works that comment on or otherwise explain it or assist in its implementation may be prepared, copied, published and distributed, in whole or in part, without restriction of any kind, provided that the above copyright notice and this paragraph are included on all such copies and derivative works. However, this document itself may not be modified in any way, such as by removing the copyright notice or references to the Internet Society or other Internet organizations, except as needed for the purpose of developing Internet standards in which case the procedures for copyrights defined in the Internet Standards process must be followed, or as required to translate it into languages other than English.

 The limited permissions granted above are perpetual and will not be revoked by the Internet Society or its successors or assigns.

 This document and the information contained herein is provided on an "AS IS" basis and THE INTERNET SOCIETY AND THE INTERNET ENGINEERING TASK FORCE DISCLAIMS ALL WARRANTIES, EXPRESS OR IMPLIED, INCLUDING BUT NOT LIMITED TO ANY WARRANTY THAT THE USE OF THE INFORMATION HEREIN WILL NOT INFRINGE ANY RIGHTS OR ANY IMPLIED WARRANTIES OF MERCHANTABILITY OR FITNESS FOR A PARTICULAR PURPOSE.

Acknowledgement

 Funding for the RFC Editor function is currently provided by the Internet Society.

Srinath, et al. **Informational** [Page 41]